## TSGS#14(01)0702

Technical Specification Group Services and System Aspects Meeting #14, Kyoto, Japan, 17-20 December 2001

Source: TSG-SA WG4

Title: CRs to TS 26.233 on Correction of RTSP TEARDOWN

protocol flow in Figure 1 (Release 4)

**Document for:** Approval

Agenda Item: 7.4.3

The following CR, agreed at the TSG-SA WG4 meeting #19, is presented to TSG SA #14 for approval.

| Spec   | CR  | Rev | Phase | Subject            | Cat | Vers  | WG | Meeting       | S4 doc    |  |
|--------|-----|-----|-------|--------------------|-----|-------|----|---------------|-----------|--|
| 26.233 | 001 | 1   | REL-4 | Correction of RTSP | F   | 4.0.0 | S4 | TSG-SA WG4#19 | S4-010690 |  |
|        |     |     |       | TEARDOWN protocol  |     |       |    |               |           |  |
|        |     |     |       | flow in Figure 1   |     |       |    |               |           |  |

## 3GPP TSG-SA WG4 Meeting #19 December 3<sup>rd</sup> – 7<sup>th</sup> ,2001; Tokyo, Japan

| CHANGE REQUEST                                                                                                    |              |                                                                                                    |         |                                         |       |      |       |         |                                                                                               |          |        |              |         |   |
|----------------------------------------------------------------------------------------------------|--------------|----------------------------------------------------------------------------------------------------|---------|-----------------------------------------|-------|------|-------|---------|-----------------------------------------------------------------------------------------------|----------|--------|--------------|---------|---|
| ж                                                                                                    | 26           | .233                                                                                                    | CR      | 001                                     |       | ¥    | ev    | 1       | ж                                                                                             | Current  | versio | on: <b>4</b> | .0.0    | ¥ |
| For <u>HELP</u> on using this form, see bottom of this page or look at the pop-up text over the <b>%</b> symbols.                                                                                                    |              |                                                                                                    |         |                                         |       |      |       |         |                                                                                               |          |        |              |         |   |
| Proposed change affects:    (U)SIM ME/UE X Radio Access Network Core Network ■                                                                                                    |              |                                                                                                    |         |                                         |       |      |       |         |                                                                                               |          |        |              |         |   |
| Title:                                                                                                    | Co           | rrectio                                                                                                    | of R1   | TSP TEA                                 | (RDO) | NN p | oroto | col fl  | ow in                                                                                         | Figure 1 |        |              |         |   |
| Source: #                                                                                                    | ₩ TSG SA WG4 |                                                                                                    |         |                                         |       |      |       |         |                                                                                               |          |        |              |         |   |
| Work item code: ₩                                                                                                    | PS           | PSTREAM                                                                                                    |         |                                         |       |      |       |         | Date                                                                                          | e: #     | 17 D   | ecembe       | er 2001 |   |
| A (corresponds to a correction in an earlier release)R96(ReleaseB (addition of feature),R97(ReleaseC (functional modification of feature)R98(Release                                                                                                    |              |                                                                                                    |         |                                         |       |      |       |         | llowing releases:<br>1 Phase 2)<br>ase 1996)<br>ase 1997)<br>ase 1998)<br>ase 1999)<br>ase 4) |          |        |              |         |   |
| Reason for change:  In Figure 1, the RTSP protocol flow implies that the RTSP:TEARDOW is issued from the server to the client (with client acknowledgement) with the RTSP specification (RFC 2326) this method is actually the other with (i.e., client to server) |              |                                                                                                    |         |                                         |       |      |       | nt) whe | ereas in                                                                                      |          |        |              |         |   |
| Summary of chang                                                                                                    | ge: ૠ        | Swap round the arrows in line with the convention used for other RTSP requests (i.e., request followed by acknowledgement) |         |                                         |       |      |       |         |                                                                                               |          |        |              |         |   |
| Consequences if not approved:  ** It could be misunderstand that the server is able to terminate a streat session using the RTSP:TEARDOWN method                                                                                                    |              |                                                                                                    |         |                                         |       |      |       | reamin  | g                                                                                             |          |        |              |         |   |
| Clauses affected:                                                                                                    | ж            | Figu                                                                                                    | re 1    |                                         |       |      |       |         |                                                                                               |          |        |              |         |   |
| Other specs affected:                                                                                                    | ж            | Te                                                                                                    | est spe | ore speci<br>ecification<br>ecification | าร    | ns   | ¥     |         |                                                                                               |          |        |              |         |   |
| Other comments:                                                                                                    | æ            |                                                                                                    |         |                                         |       |      |       |         |                                                                                               |          |        |              |         |   |

## How to create CRs using this form:

Comprehensive information and tips about how to create CRs can be found at: <a href="http://www.3gpp.org/3G\_Specs/CRs.htm">http://www.3gpp.org/3G\_Specs/CRs.htm</a>. Below is a brief summary:

- 1) Fill out the above form. The symbols above marked **%** contain pop-up help information about the field that they are closest to.
- 2) Obtain the latest version for the release of the specification to which the change is proposed. Use the MS Word "revision marks" feature (also known as "track changes") when making the changes. All 3GPP specifications can be downloaded from the 3GPP server under <a href="ftp://ftp.3gpp.org/specs/">ftp://ftp.3gpp.org/specs/</a> For the latest version, look for the directory name with the latest date e.g. 2001-03 contains the specifications resulting from the March 2001 TSG meetings.
- 3) With "track changes" disabled, paste the entire CR form (use CTRL-A to select it) into the specification just in front of the clause containing the first piece of changed text. Delete those parts of the specification which are not relevant to the change request.

2

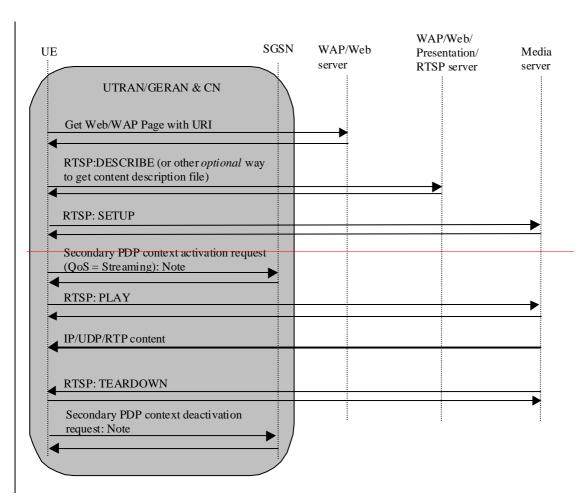

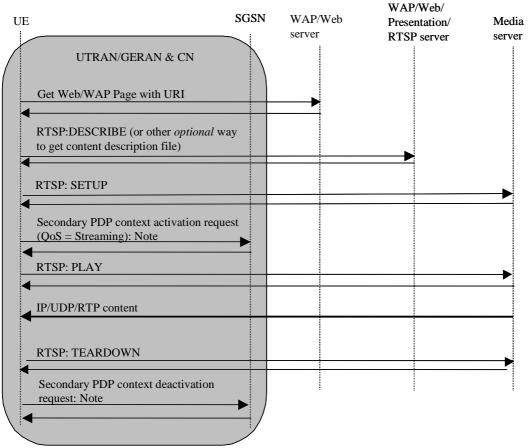